# ICOM 4015: Advanced Programming

# Lecture 4

## **Chapter Four: Fundamental Data Types**

# CAY HORSTMANN

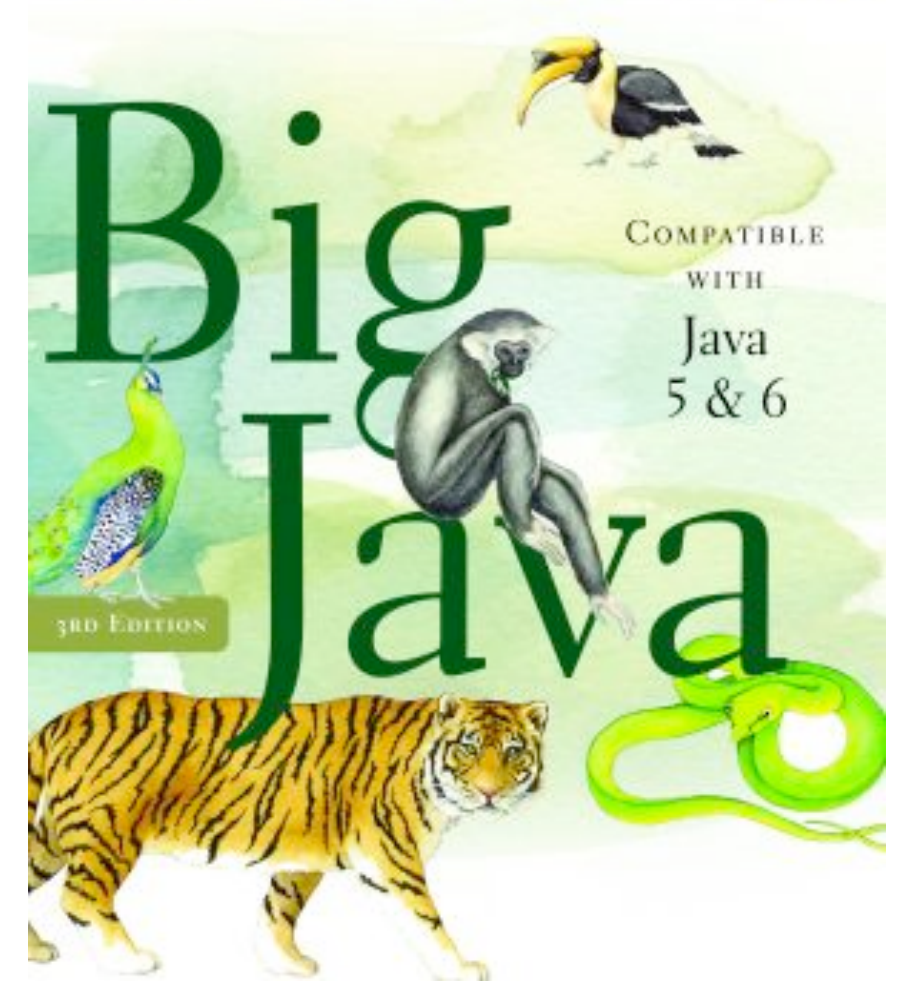

## **Chapter Four: Fundamental Data Types**

# **Chapter Goals**

- 
- To recognize the limitations of the numeric types
- To become aware of causes for overflow and roundoff errors
- To understand the proper use of constants
- To write arithmetic expressions in Java
- To understand integer and floating-point numbers<br>
 To recognize the limitations of the numeric types<br>
 To become aware of causes for overflow and roundoff error<br>
 To understand the proper use of constants<br>
 To writ  $\bullet$  To use the string type to define and manipulate character strings
- To learn how to read program input and produce formatted output

# **Number Types**

- $1, -4, 0$
- double: floating-point numbers (double precision) 0.5, -3.11111, 4.3E24, 1E-14
- A numeric computation overflows if the result falls outside the range for the number type

```
int n = 1000000:
System.out.println(n * n); // prints -727379968
```
**Figure 1.** -4, 0<br> **Big Java** by Cauble: floating-point numbers (double precision)<br> **Big Javabig 1.** -4, 3E24, 1E-14<br> **A numeric computation overflows if the result falls outside to range for the number type<br>
int n = 1000** • Java: 8 primitive types, including four integer types and two floating point types

# **Primitive Types**

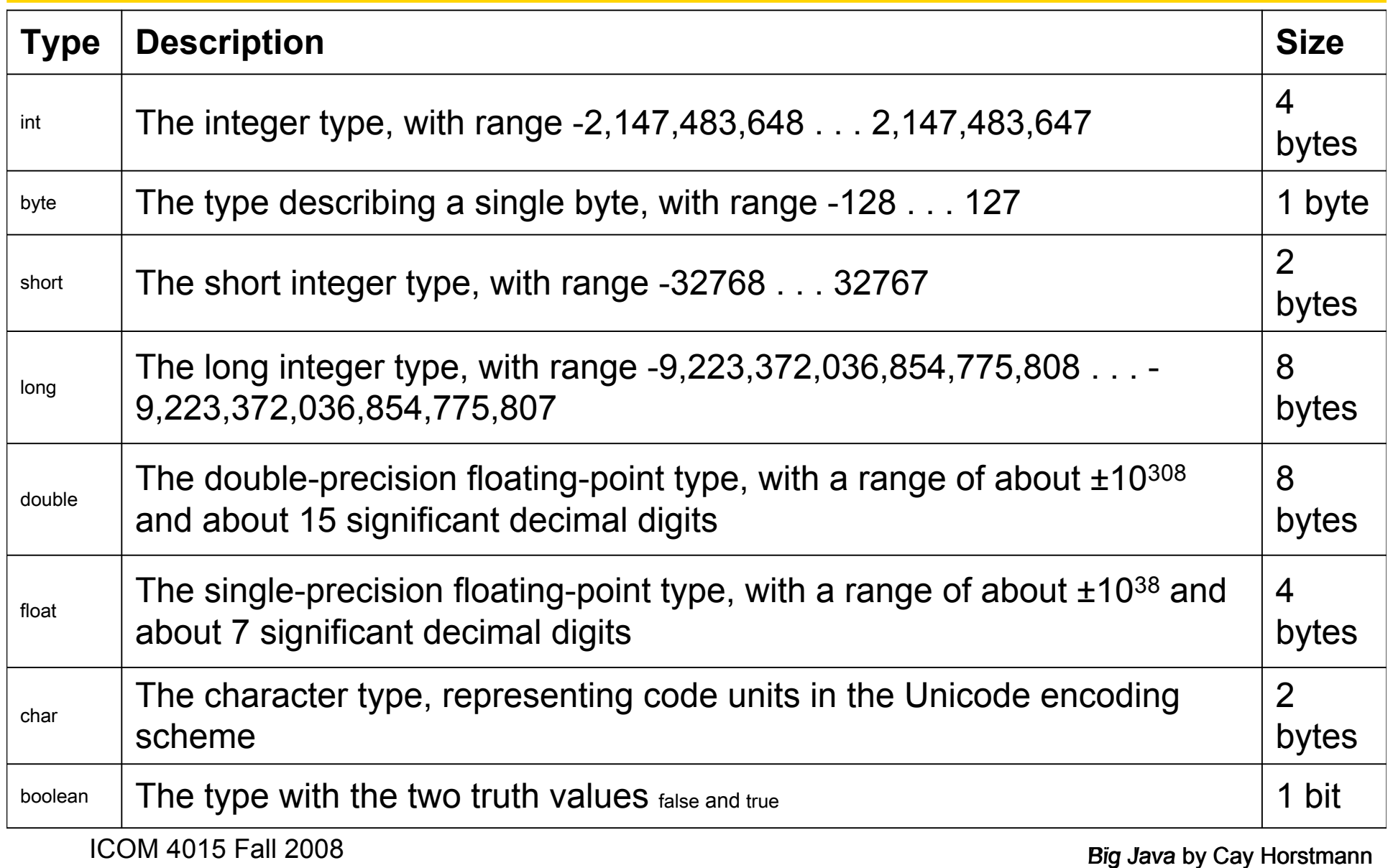

ICOM 4015 Fall 2008 **Big Java by Cay Horstmann** 

Copyright © 2008 by John Wiley & Sons. All rights reserved.

# **Number Types: Floating-point Types**

numbers is not possible

```
double f = 4.35;
 System.out.println(100 * f); // prints 434.99999999999994
```
• Rounding errors occur when an exact conversion between<br>
numbers is not possible<br>  $\frac{1}{2}$  double f = 4.35;<br>
System.out.println(100 \* f); // prints 434.999999999999<br>
• Java: Illegal to assign a floating-point expression • Java: Illegal to assign a floating-point expression to an integer variable

```
double balance = 13.75;
 int dollars = balance; // Error
```
• Casts: used to convert a value to a different type

int dollars =  $(int)$  balance; // OK

Cast discards fractional part.

*Continued*

ICOM 4015 Fall 2008 **Big Java by Cay Horstmann** 

Copyright © 2008 by John Wiley & Sons. All rights reserved.

## **Number Types: Floating-point Types (cont.)**

*Big Java by Cay Hotel Stating-point number to nearest integer*<br> *Dimension converts a floating-point number to nearest integer*<br> *Big Tava by Cay Hotel*<br> *Big Java by Cay Hotel*<br> *Big Java by Cay Hotel*<br> *Big Java by Cay* long rounded = Math.round(balance); // if balance is  $13.75$ , then

// rounded is set to 14

## **Syntax 4.1 Cast**

## **Example:**

(int) (balance \* 100)

## **Purpose:**

*Example:*<br> *Example:*<br> *Big Javab*<br> *Big Javab*<br> *Big Javab*<br> *Big Javab*<br> *Big Javab*<br> *Big Javab*<br> *Big Javab*<br> *Big Javab*<br> *Big Javab*<br> *Big Javab*<br> *Big Javab*<br> *Big Javab*<br> *Big Javab*<br> *Big Javab*<br> *Big Javab*<br> *Bi* To convert an expression to a different type.

*Big Java by Cay Big Java by Cay Big Java by Cay*<br>**Answer:**  $\frac{1}{2}$  and double<br> $\frac{1}{2}$ <br> $\frac{1}{2}$ <br> $\frac{1}{2}$ <br> $\frac{1}{2}$ 

**Answer:** int and double

When does the cast  $(1\text{ong})$  x yield a different result from the call<br>Math.round(x)?<br>**Answer:** When the fractional part of x  $\;$  is  $\geq 0.5$ <br>**Big Java** by Cay Horstm.<br>ICOM 4015 Fall 2008 Math.round $(x)$ ?

**Answer:** When the fractional part of  $x$  is  $\geq 0.5$ 

*Big Javab* Journal the double value x to the nearest int value, assuming that you know that it is less than  $2 + 109$ ?<br> **Answer:** By using a cast: (int) Math.round (x)<br> **Pig Javab** COM 4015 Fall 2008 assuming that you know that it is less than  $2 + 109$ ?

**Answer:** By using a cast: (int) Math.round(x)

## **Constants: final**

- 
- Once its value has been set, it cannot be changed
- Named constants make programs easier to read and maintain
- Convention: use all-uppercase names for constants

```
• A final variable is a constant<br>
• Once its value has been set, it cannot be changed<br>
• Named constants make programs easier to read and maint<br>
• Convention: use all-uppercase names for constants<br>
final double QUARTER_VA
  final double QUARTER VALUE = 0.25;
  final double DIME VALUE = 0.1;
  final double NICKEL VALUE = 0.05;
  final double PENNY VALUE = 0.01;
  payment = dollars + quarters * QUARTER VALUE+ dimes * DIME VALUE + nickels * NICKEL VALUE
        + pennies * PENNY_VALUE;
```
## **Constants: static final**

- together with the instance fields of a class and tag them as static and final
- Give static final constants public access to enable other classes to use them

```
Big Javab Constant values are needed in several methods, declare them<br>
big defined<br>
Big Javable Constants public access to enable other<br>
classes to use them<br>
public class Math<br>
(<br>
...<br>
public static final double E = 
    public class Math
      \{ . . .
            public static final double E = 2.7182818284590452354;
            public static final double PI = 3.14159265358979323846;
       }
```

```
 double circumference = Math.PI * diameter;
```
## **Syntax 4.2 Constant Definition**

final *typeName variableName* = *expression*;

**Big Javaben Control**:<br> **Big Analyty Control**<br> **Big AccessSpecifier static final typeName variableName =<br>
expression;<br>
<b>Example:**<br> **Example:**<br> **Example:**<br> **Example:**<br> **Example:**<br> **Example:**<br> **Example:**<br> **Example:**<br> **Exampl** In a class: *accessSpecifier* static final *typeName variableName* = *expression*;

## **Example:**

final double NICKEL VALUE =  $0.05$ ; public static final double LITERS\_PER\_GALLON = 3.785;

## **Purpose:**

To define a constant in a method or a class.

## **ch04/cashregister/CashRegister.java**

```
ICOM 4015 Fall 2008 Big Java by Cay Horstmann
01: /**<br>
03: A cash register totals up sales and computes change due.<br>
03: <sup>1</sup>/<br>
03: <sup>1</sup>/<br>
06: <sup>1</sup>/*<br>
06: /**<br>
07: Constructs a cash register with no money in it.<br>
06: <sup>1</sup>/*<br>
07: Constructs a cash register with no money in
02: A cash register totals up sales and computes change due.
03: */
04: public class CashRegister
05: {
06: /**
07: Constructs a cash register with no money in it.
08: */
09: public CashRegister()
10: {
11: purchase = 0;
12: payment = 0;
13: }
14:
15: /**
16: Records the purchase price of an item.
17: Conservental Engine in the price of the purchased item
18: */
19: public void recordPurchase(double amount)
20: {
21: purchase = purchase + amount;
22: } Continued
```
Copyright © 2008 by John Wiley & Sons. All rights reserved.

## **ch04/cashregister/CashRegister.java (cont.)**

```
23:<br>
23:<br>
24: /**<br>
25: Enters the payment received from the customer.<br>
25: Sparam dollars the number of dollars in the payment<br>
27: Sparam quarters the number of quarters in the payment<br>
29: Sparam nickels the number of ni
24: /**
25: Enters the payment received from the customer.
26: @param dollars the number of dollars in the payment
27: @param quarters the number of quarters in the payment
28: @param dimes the number of dimes in the payment
29: @param nickels the number of nickels in the payment
30: @param pennies the number of pennies in the payment
31: */
32: public void enterPayment(int dollars, int quarters,
33: int dimes, int nickels, int pennies)
34: {
35: payment = dollars + quarters * QUARTER VALUE + dimes * DIME VALUE
36: + nickels * NICKEL VALUE + pennies * PENNY VALUE;
37: }
38:
39: /**
40: Computes the change due and resets the machine for the next
customer.
41: @return the change due to the customer
42: */
43: public double giveChange()
44: {
                                                                     Continued
```
## **ch04/cashregister/CashRegister.java (cont.)**

```
45: double change = payment - purchase;<br>
46: purchase = 0;<br>
47: payment = 0;<br>
49: seturn change;<br>
Big Javabic static final double QUARTER VALUE = 0.25;<br>
<b>Big Javabic static final double DIKE_VALUE = 0.1;<br>
Big Ja
46: purchase = 0;
47: payment = 0;
48: return change;
49: }
50:
51: public static final double QUARTER VALUE = 0.25;
52: public static final double DIME VALUE = 0.1;
53: public static final double NICKEL VALUE = 0.05;
54: public static final double PENNY VALUE = 0.01;
55:
56: private double purchase;
57: private double payment;
58: }
```
## **ch04/cashregister/CashRegisterTester.java**

```
Big Java by Cay Horstmann
                                              Copyright © 2008 by John Wiley & Sons. All rights reserved.
01: /**<br>
10: /*ins class tests the CashRegister class.<br>
23: */<br>
04: public class CashRegisterTester<br>
104: public static void main(String[] args)<br>
07: (<br>
cashRegister register - new CashRegister();<br>
10: register.recordPurch
02: This class tests the CashRegister class.
03: */
04: public class CashRegisterTester
05: {
06: public static void main(String[] args)
07: {
08: CashRegister register = new CashRegister();
09:
10: register.recordPurchase(0.75);
11: reqister.recordPurchase(1.50);
12: register.enterPayment(2, 0, 5, 0, 0);
13: System.out.print("Change: ");
14: System.out.println(reqister.qiveChange());
15: System.out.println("Expected: 0.25");
16:
17: register.recordPurchase(2.25);
18: register.recordPurchase(19.25);
19: register.enterPayment(23, 2, 0, 0, 0);
20: System.out.print("Change: ");
21: System.out.println(register.giveChange());
22: System.out.println("Expected: 2.0");
23: ICOM 4015 Fall 2008
24: }
```
# **ch04/cashregister/CashRegisterTester.java (cont.)**

**Output:**<br>Change: 0.25<br>Expected: 0.25<br>Change: 2.0<br>Expected: 2.0<br>**COM** 4015 Fall 2008 Change: 0.25 Expected: 0.25 Change: 2.0 Expected: 2.0

final double CM PER INCH =  $2.54;$ 

and

public static final double CM\_PER\_INCH = 2.54;

What is the difference between the following two statements?<br>
final double CM\_PER\_INCH = 2.54;<br> **Answer:** The first definition is used inside a method, the see<br>
inside a class.<br>
ICOM 4015 Fall 2008  **Answer:** The first definition is used inside a method, the second inside a class.

double circumference =  $3.14 *$  diameter:

What is wrong with the following statement?<br>
double circumference = 3.14 \* diameter;<br> **Answer:** (1) You should use a named constant, not the "manumber" 3.14<br>
(2) 3.14 is not an accurate representation of  $\pi$ .<br>
(2) 3.14 i  **Answer:** (1) You should use a named constant, not the "magic number" 3.14

(2) 3.14 is not an accurate representation of π.

## **Assignment, Increment, and Decrement**

- **Big Javabig 1998** Assignment is not the same as mathematical equality:<br> **Big Javabig 1998** items -- subtracts 1 from items<br>
 items -- subtracts 1 from items<br>
 items -- subtracts 1 from items<br>
 icom 4015 Fall 2008 items = items + 1;
- items++  $is$  the same as items = items + 1
- items-- subtracts 1 from items

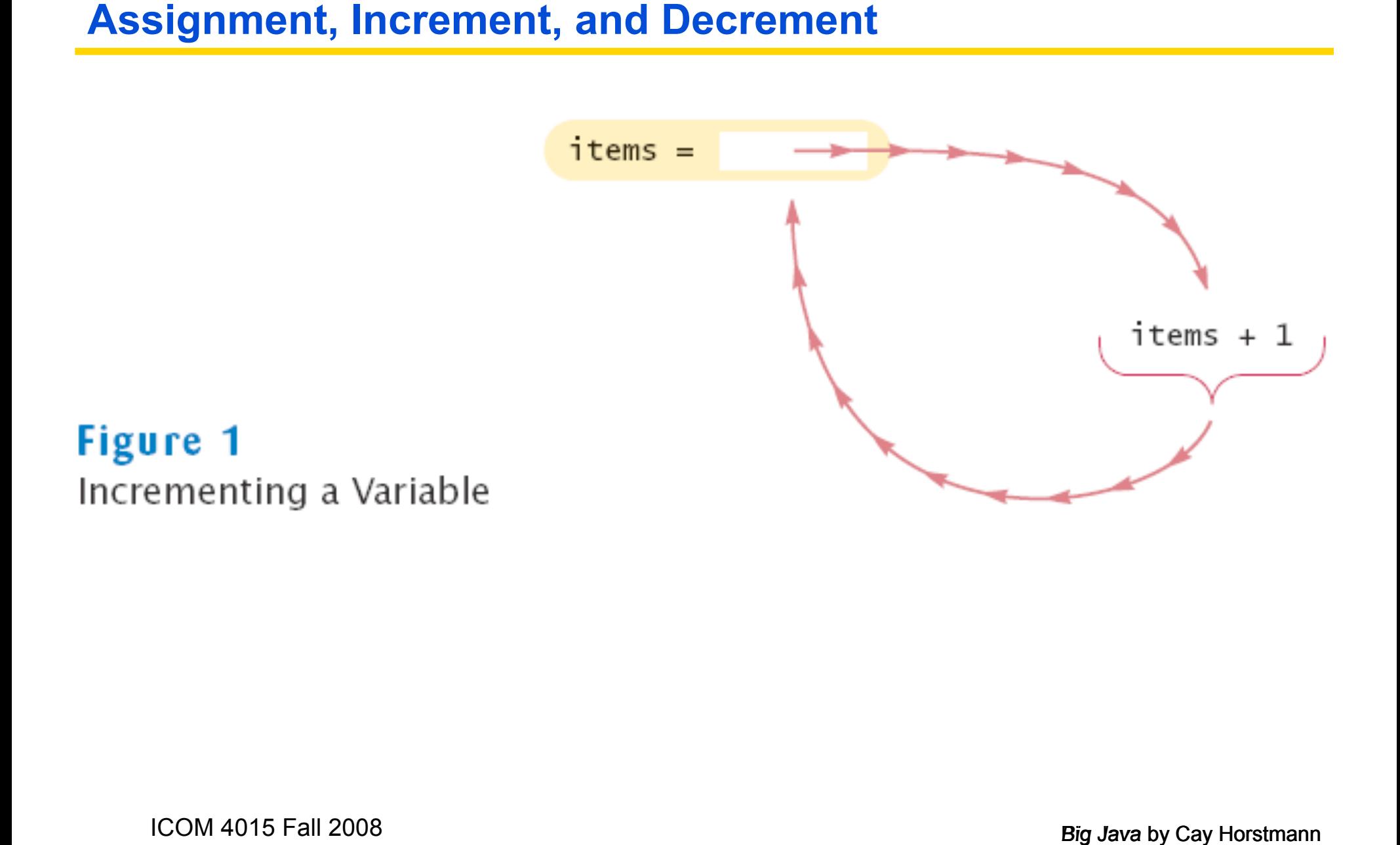

 $balance = balance + amount;$ 

What is the meaning of the following statement?<br>
balance = balance + amount;<br> **Answer:** The statement adds the amount value to the balan<br>
variable.<br>
COM 4015 Fall 2008 **Answer:** The statement adds the amount value to the balance variable.

What is the value of n after the following sequence of statements?<br>  $\frac{n-r}{n+r}$ <br>  $\frac{n-r}{n-r}$ <br> **Answer:** One less than it was before.<br> **Big Java** by Cay Horstman<br>
ICOM 4015 Fall 2008

 $n--;$  $n++;$  $n--;$ 

 **Answer:** One less than it was before.

## **Arithmetic Operations**

- 
- / is the division operator<br>• If both arguments are integers, the result is an integer. The<br>remainder is discarded<br>• 7.0 / 4 yields 1.75<br>7 / 4 yields 1<br>• Get the remainder with  $\frac{1}{3}$  (pronounced "modulo")<br>7  $\frac{1}{3}$ • If both arguments are integers, the result is an integer. The remainder is discarded
- 7.0 / 4 yields 1.75 7 / 4 yields 1
- Get the remainder with  $\frac{1}{6}$  (pronounced "modulo")
	- 7 % 4 is 3

## **Arithmetic Operations**

```
final int PENNIES PER DIME = 10;final int PENNIES PER QUARTER = 25;final int PENNIES PER DOLLAR = 100;
```

```
Big Javab For Server 2013<br>
Big Javab By Cay Form E 10;<br>
Big Jan int PENNIES_PER_QUARTER = 25;<br>
Big Jan int PENNIES_PER_DOLLAR = 100;<br>
// Compute total value in pennies<br>
int total = dollars * PENNIES_PER_DOLLAR + qu
// Compute total value in pennies
int total = dollars * PENNIES PER DOLLAR + quarters *PENNIES PER QUARTER + nickels * PENNIES PER NICKEL +
    dimes * PENNIES PER DIME + pennies;
// Use integer division to convert to dollars, cents
int dollars = total / PENNIES PER DOLLAR;
int cents = total % PENNIES PER DOLLAR;
```
## **The Math class**

- 
- To compute  $x^n$ , you write Math.pow  $(x, n)$
- However, to compute  $x^2$  it is significantly more efficient simply to compute  $x * x$
- To take the square root of a number, use the  $M$   $M$   $M$   $S$ **example,** Math.sqrt(x)
- Math class: contains methods like sqrt and pow<br>
 To compute  $x^n$ , you write Math. pow  $(x, n)$ <br>
 However, to compute  $x^2$  it is significantly more efficient sim<br>
to compute  $x * x$ <br>
 To take the square root of a number, • In Java,  $-b+\sqrt{b^2-4ac}$  can be represented as  $(-b + \text{Math.sqrt}(b * b - 4 * a * c)) / (2 * a)$

## **Mathematical Methods**

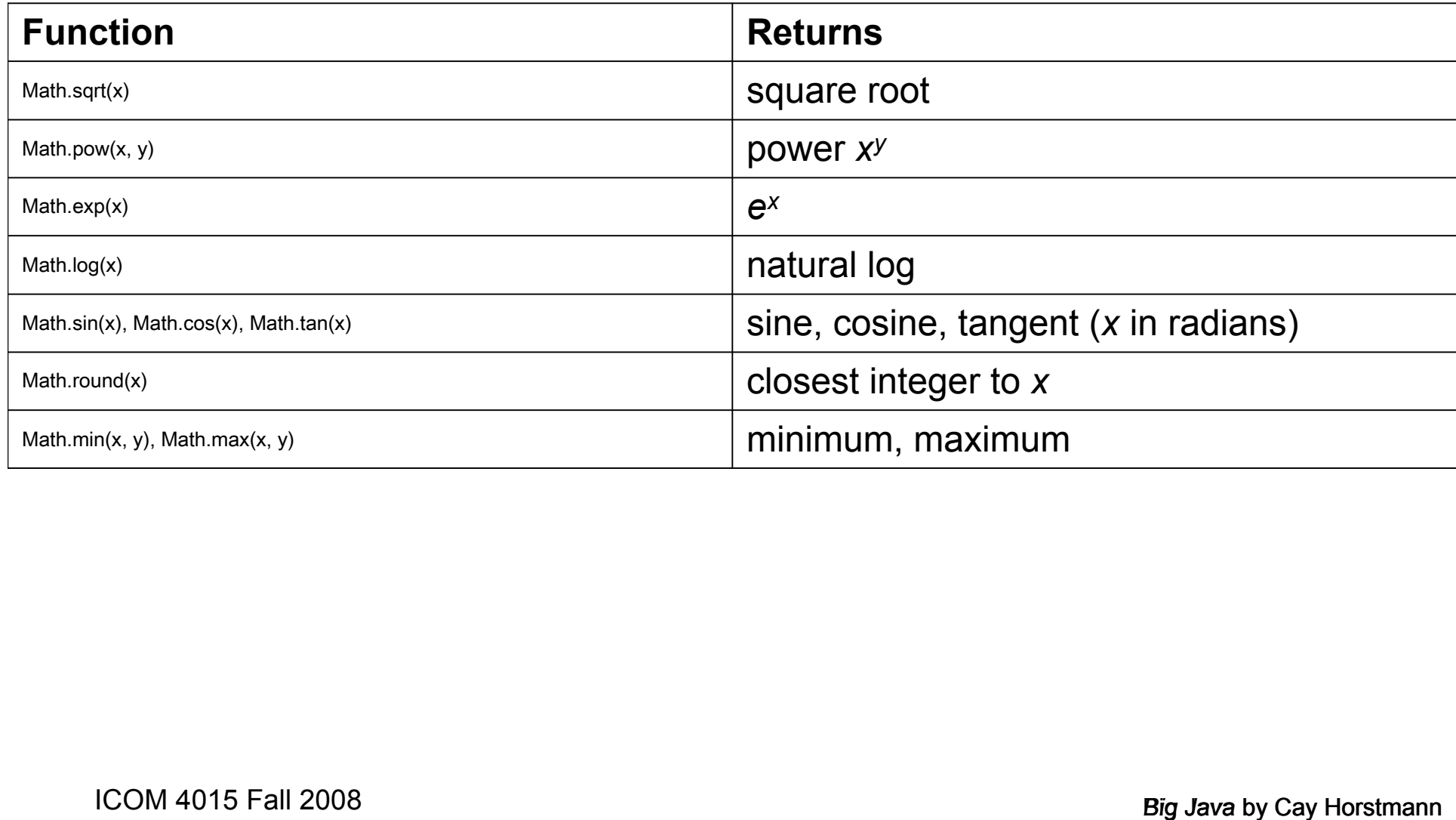

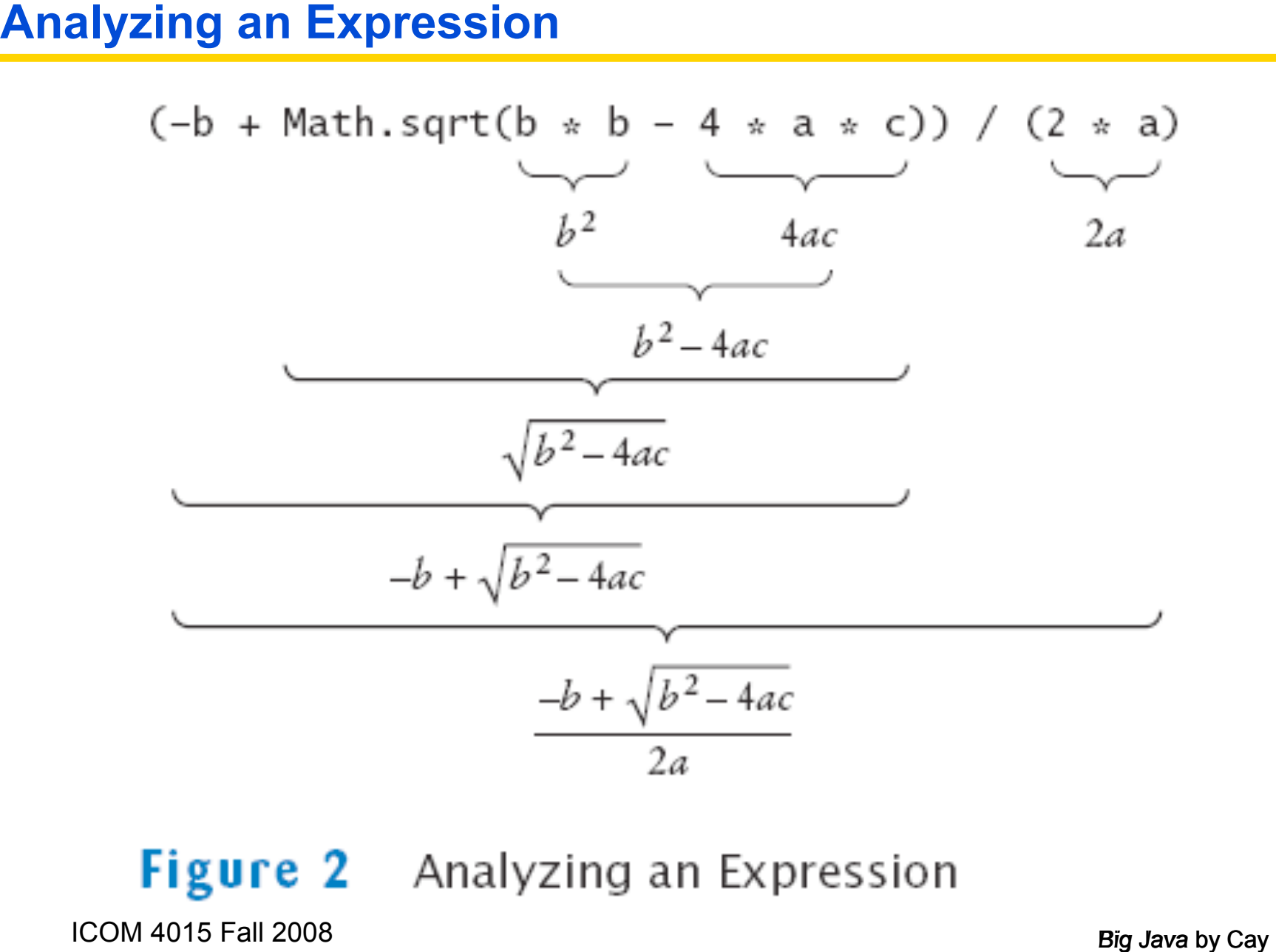

# **Answer:** 17 and 29<br>**Answer:** 17 and 29<br>**Big Java** by Cay Big Java by Cay<br>**Big Java** by Cay

**Answer:** 17 and 29

s2. and  $s3$ ?

```
double average = s1 + s2 + s3 / 3; // Error
```
Why doesn't the following statement compute the average of s1,<br>  $B_3$ , and s3?<br>
double average  $= s1 + s2 + s3 / 3$ ;  $// Error$ <br> **Answer:** Only s3 is divided by 3. To get the correct result, use<br>
parentheses. Moreover, if s1, s2, and **Answer:** Only s3 is divided by 3. To get the correct result, use parentheses. Moreover, if s1, s2, and s3 are integers, you must divide by 3.0 to avoid integer division:

 $(s1 + s2 + s3) / 3.0$ 

**What is the value of Math.sqrt (Math.pow(x, 2) + Math.pow(y, 2)) in mathematical notation?<br>
Answer:**  $\sqrt{x^2 + y^2}$ **<br>
COM 4015 Fall 2008** 2)) in mathematical notation?

**Answer:**  $\sqrt{x^2 + y^2}$ 

## **Calling Static Methods**

- double root =  $x \cdot \sqrt{y}$  // Error
- Static methods are defined inside classes
- **Particle method does not operate on an object double**  $x = 4$ **;**<br>
double root = x.sqrt(); // Error<br> **Big Java** by Cay books are defined inside classes<br> **Big Java** by Cay Horsh System.out<br>
Rig Java by Cay Horsh System 2008<br> • Naming convention: Classes start with an uppercase letter; objects start with a lowercase letter Math System.out

## **Syntax 4.3 Static Method Call**

## **Example:**

Math.sqrt(4)

## **Purpose:**

*Big JassName*.methodName(parameters)<br> **Big Javable:**<br>
Math.sqrt(4)<br> **Purpose:**<br> **To invoke a static method (a method that does not operate or<br>
object) and supply its parameters.<br>
COM 4015 Fall 2008<br>
Big Java by Cay** To invoke a static method (a method that does not operate on an object) and supply its parameters.

Why can't you call  $x, p \infty$  (y) to compute *x<sup>y</sup>*?<br> **Answer:**  $x$  is a numbers, not an object, and you cannot invo<br>
methods on numbers.<br>
Fig.Java by Cay<br>
ICOM 4015 Fall 2008 **Answer:** x is a number, not an object, and you cannot invoke methods on numbers.

**Big Javabig Javabig Javabig System.out.println(4) a static method call?**<br> **Answer:** No - the println method is called on the object<br>
system.out.<br>
ICOM 4015 Fall 2008 **Answer:** No – the println method is called on the object System.out.

# **Strings**

- 
- Strings are objects of the String class
- String constants: "Hello, World!"
- **Fainty A string is a sequence of characters**<br>
 Strings are objects of the String class<br>
 String constants:<br>
"Hello, World!"<br>
 String variables:<br>
String message = "Hello, World!";<br>
 String length:<br>
int n = message.leng • String variables: String message = "Hello, World!";
- String length: int  $n =$  message. length();
- Empty string: ""

## **Concatenation**

```
Big Javab Control Control Control Control Control Control Control Control Caster is a string in the converted to a string<br>
<b>Big Javaration Converted to a string<br>
Big String a = "Agent"; int n = 7; String bond = a + n
    String name = "Dave";
    String message = "Hello, " + name; // message is "Hello,
          Dave"
```
• If one of the arguments of the  $+$  operator is a string, the other is converted to a string

String  $a = "Agent";$  int  $n = 7;$  String bond =  $a + n;$  // bond is "Agent7"

## **Concatenation in Print Statements**

• Useful to reduce the number of System.out.print instructions<br>System.out.print1("The total is ");<br>System.out.print1n(total);<br>Versus<br>System.out.print1n("The total is " + total);<br>OSM4015FaW 2008 System.out.print("The total is "); System.out.println(total);

## versus

System.out.println("The total is " + total);

## **Converting between Strings and Numbers**

```
• Convert to number:<br>
int n = Integer.parseInt(str);<br>
double x = Double.parseDouble(x);<br>
• Convert to string:<br>
String str = "" + n;<br>
str = Integer.toString(n);<br>
<br>
COM 4015 Fall 2008
   int n = Integer.parseInt(str);
   double x = Double.parseDouble(x);
```
• Convert to string:

```
String str = " " + n;str = Integer.toString(n);
```
## **Substrings**

- **Big Javabig Javabig 1998** String sub = greeting.substring (0, 5); // sub is "He:<br> **Bupply start and "past the end" position**<br>
 First position is at 0<br> **Big Javabig 2008**<br> **Big Javabig Positions**<br> **Big Javabis Fall 2008** String sub = greeting.substring(0, 5); // sub is "Hello"
- Supply start and "past the end" position
- First position is at 0

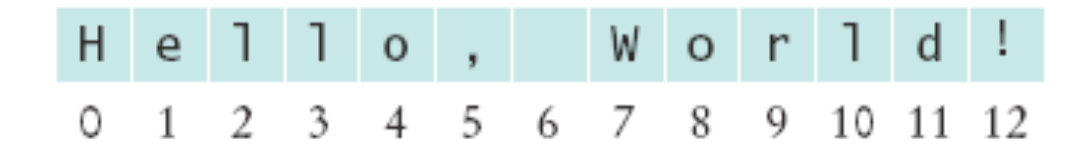

*Continued*

# **Substrings (cont.)**

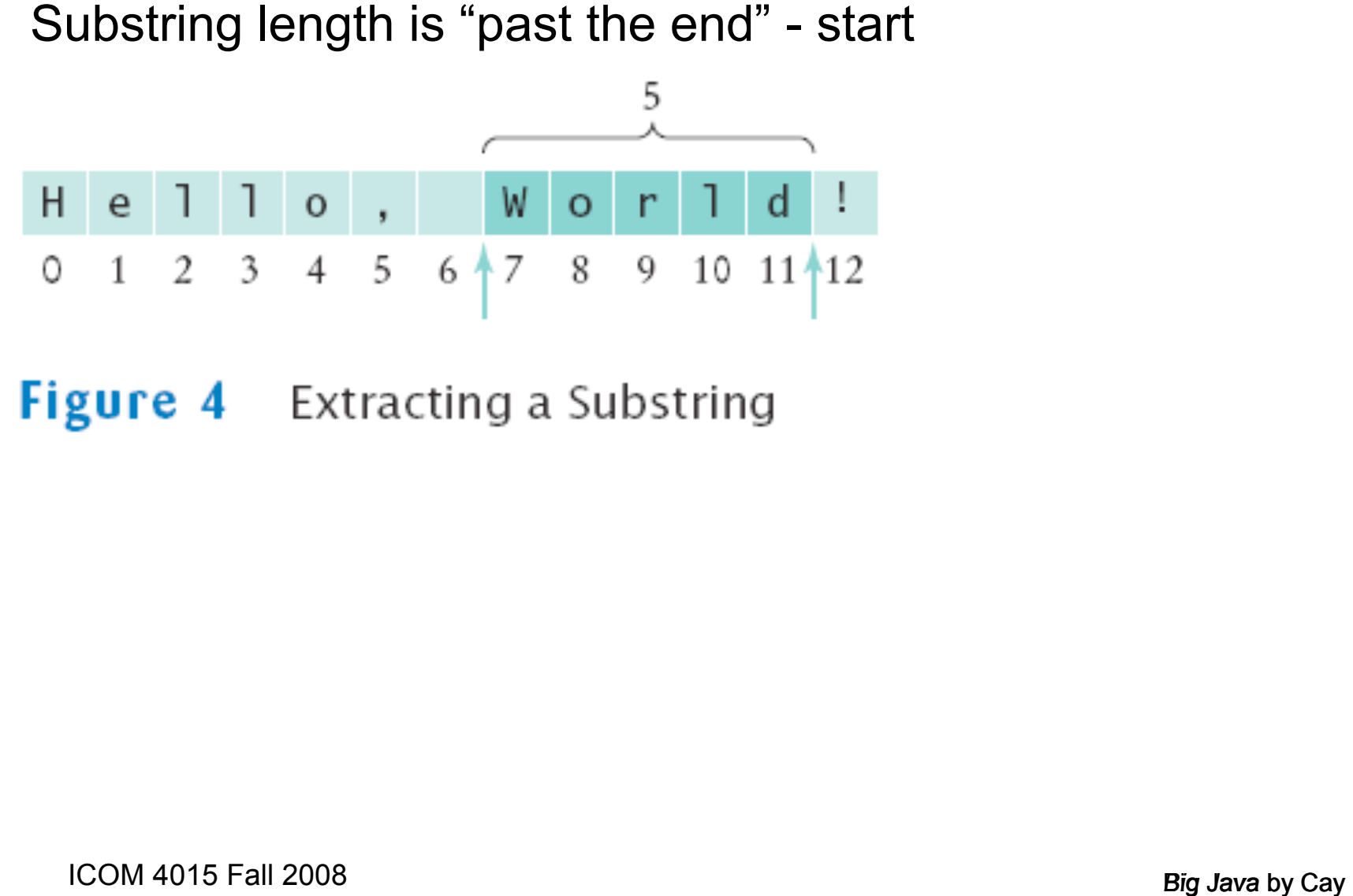

Assuming the  $\text{string}$  variable s holds the value "Agent", what is<br>the effect of the assignment  $s = s + s.\text{length}()$ ?<br>**Answer:**  $s$  is set to the string  $\text{Agent5}$ <br>**Answer:**  $s$  is set to the string  $\text{Agent5}$ <br>**Big Java** by Cay Horstm the effect of the assignment  $s = s + s.length()$ ?

**Answer:** s is set to the string Agent5

Assuming the String variable river holds the value "Mississippi ",<br>what is the value of river.substring (1, 2)? Of<br>river.substring (2, river.length () - 3)?<br>**Answer:** The strings "i" and "ssissi"<br>**Answer:** The strings "i" what is the value of  $river.$ substring(1, 2)? Of river.substring(2, river.length() - 3)?

**Answer:** The strings "i" and "ssissi"

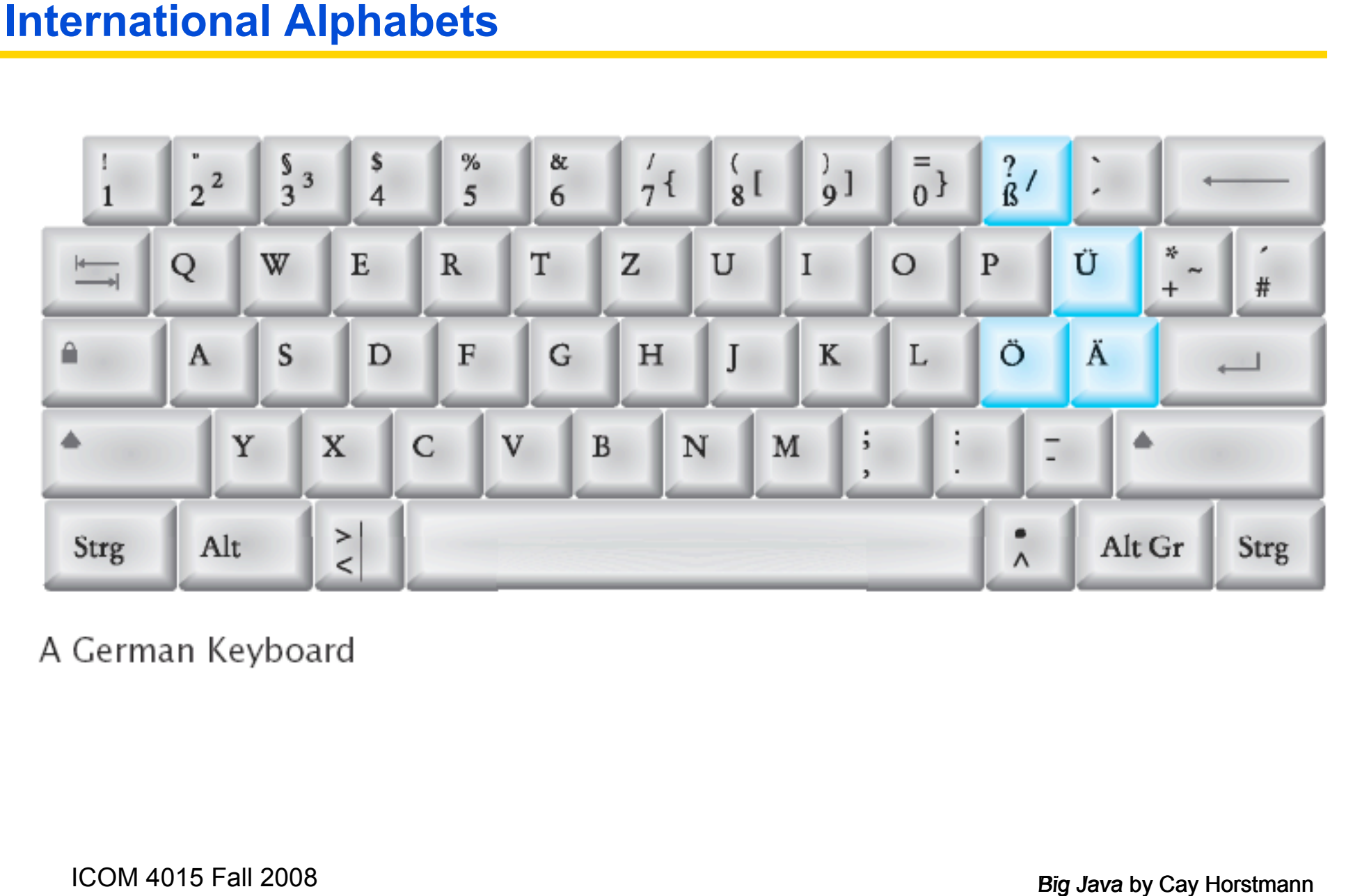

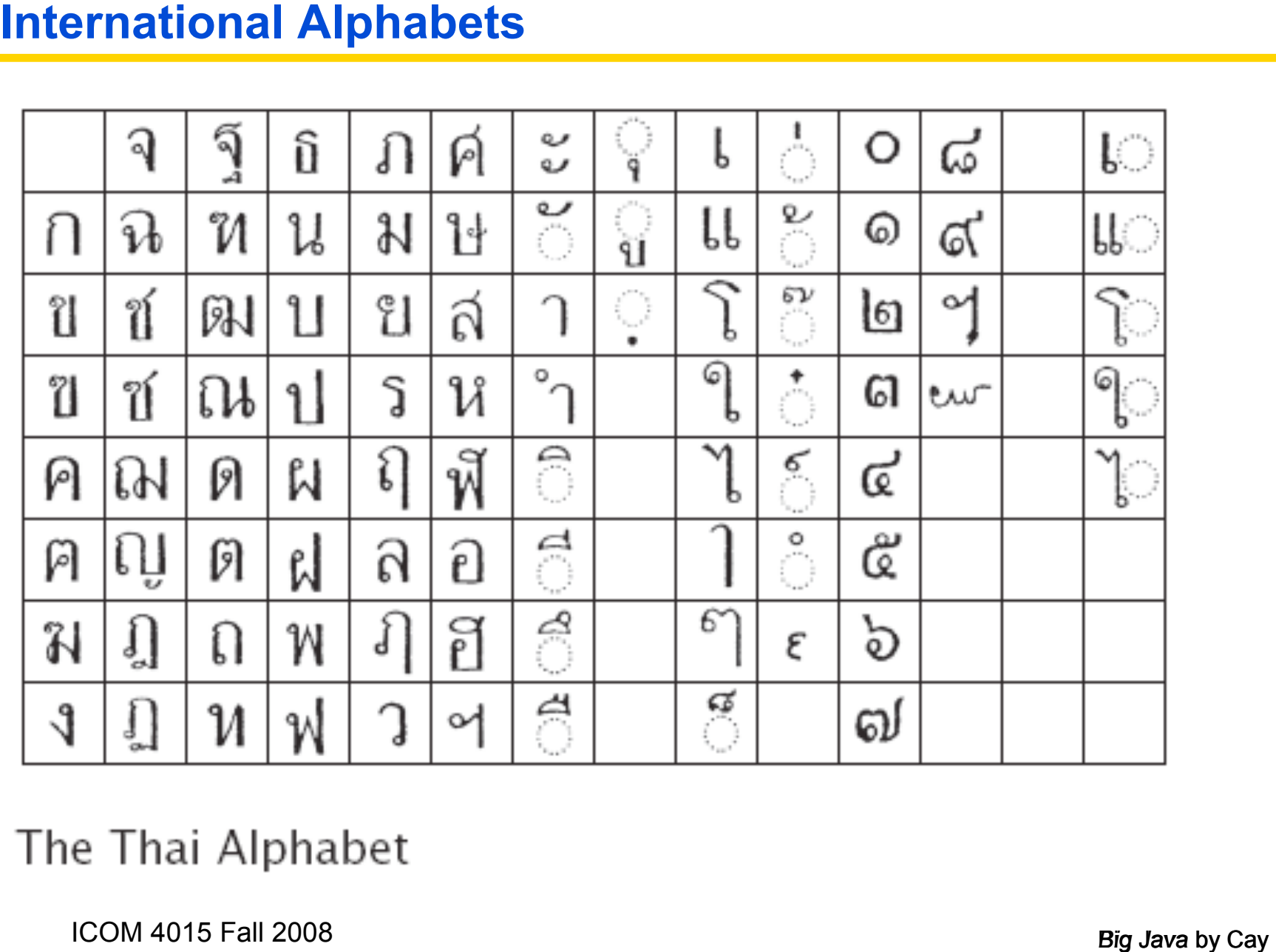

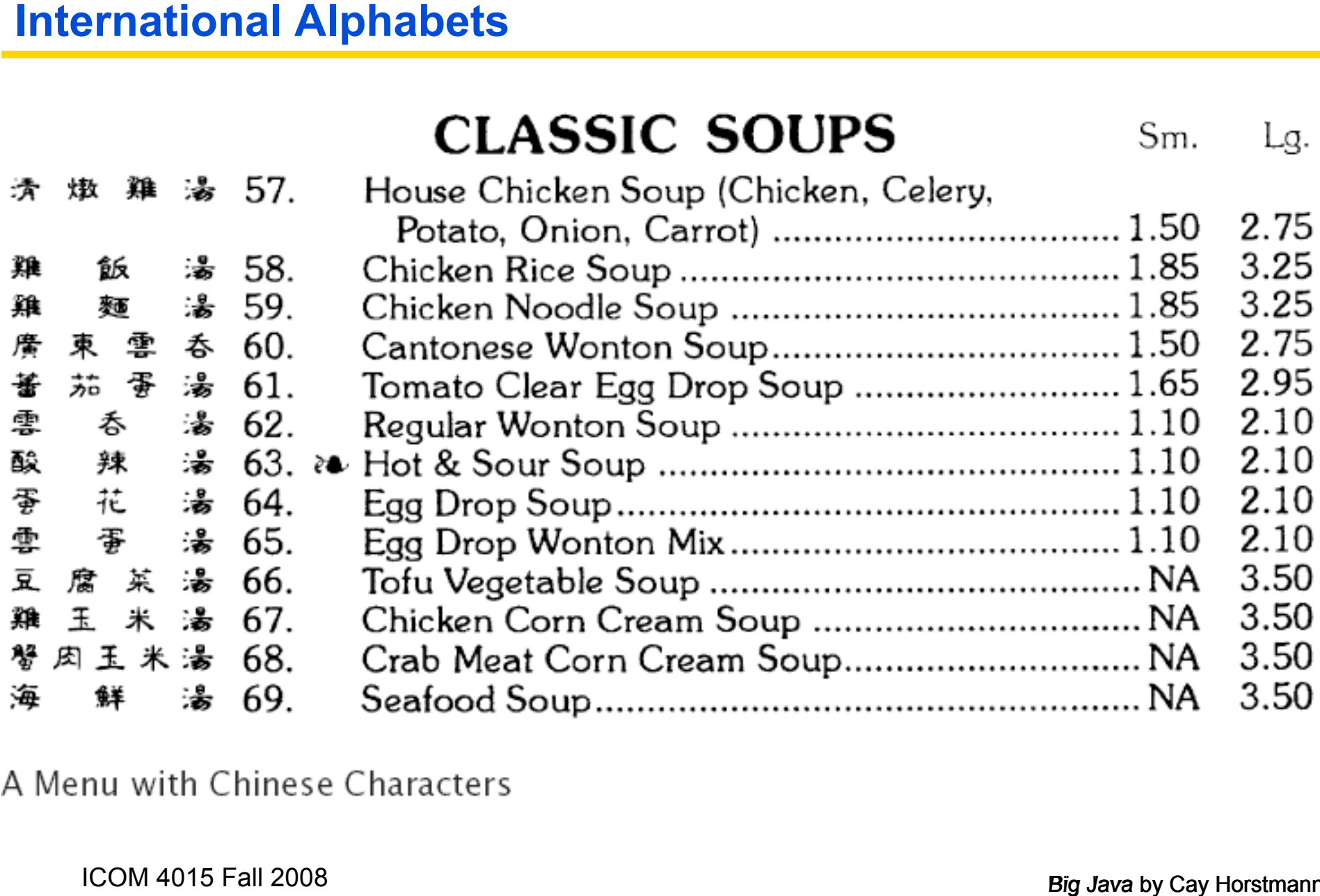

# **Reading Input**

- at a time
- **Big Javab** Constant Internal set of features–it can only read one byte<br> **Big Java** 5.0, Scanner class was added to read keyboard input in<br> **Big Java** 5.0, Scanner class was added to read keyboard input in<br> **Big Javab** Con • In Java 5.0, Scanner class was added to read keyboard input in a convenient manner
- Scanner in = new Scanner(System.in); System.out.print("Enter quantity:"); int quantity = in.nextInt();
- nextDouble reads a double
- nextLine reads a line (until user hits Enter)
- nextWord reads a word (until any white space)

## **ch04/cashregister/CashRegisterSimulator.java**

```
01: import java.util.Scanner;<br>03: /**<br>03: /**<br>10: This program simulates a transaction in which a user pays fo.<br>10: while class CashRegisterSimulator<br>08: /<br>09: public static void main (String[] args)<br>10: {<br>50: Result: Scan
02:
03: /**
04: This program simulates a transaction in which a user pays for an
item
05: and receives change.
06: */
07: public class CashRegisterSimulator
08: {
09: public static void main(String[] args)
10: {
11: Scanner in = new Scanner(System.in);
12:
13: CashRegister register = new CashRegister();
14:
15: System.out.print("Enter price: ");
16: double price = in.nextDouble();
17: reqister.recordPurchase(price);
18:
19: System.out.print("Enter dollars: ");
20: int dollars = in.nextInt();
```
*Continued*

# **ch04/cashregister/CashRegisterSimulator.java (cont.)**

**Dutput:**<br>
Enter price: 7.55<br>
Enter dollars: 10<br>
Enter dimes: 1<br>
Enter dimes: 1<br>
Enter price: 0<br>
Ther pennies: 0<br>
Your change: is 3.05<br>
Your change: is 3.05<br>
COM 4015 Fall 2008 Enter price: **7.55** Enter dollars: **10** Enter quarters: **2** Enter dimes: **1** Enter nickels: **0** Enter pennies: **0** Your change: is 3.05

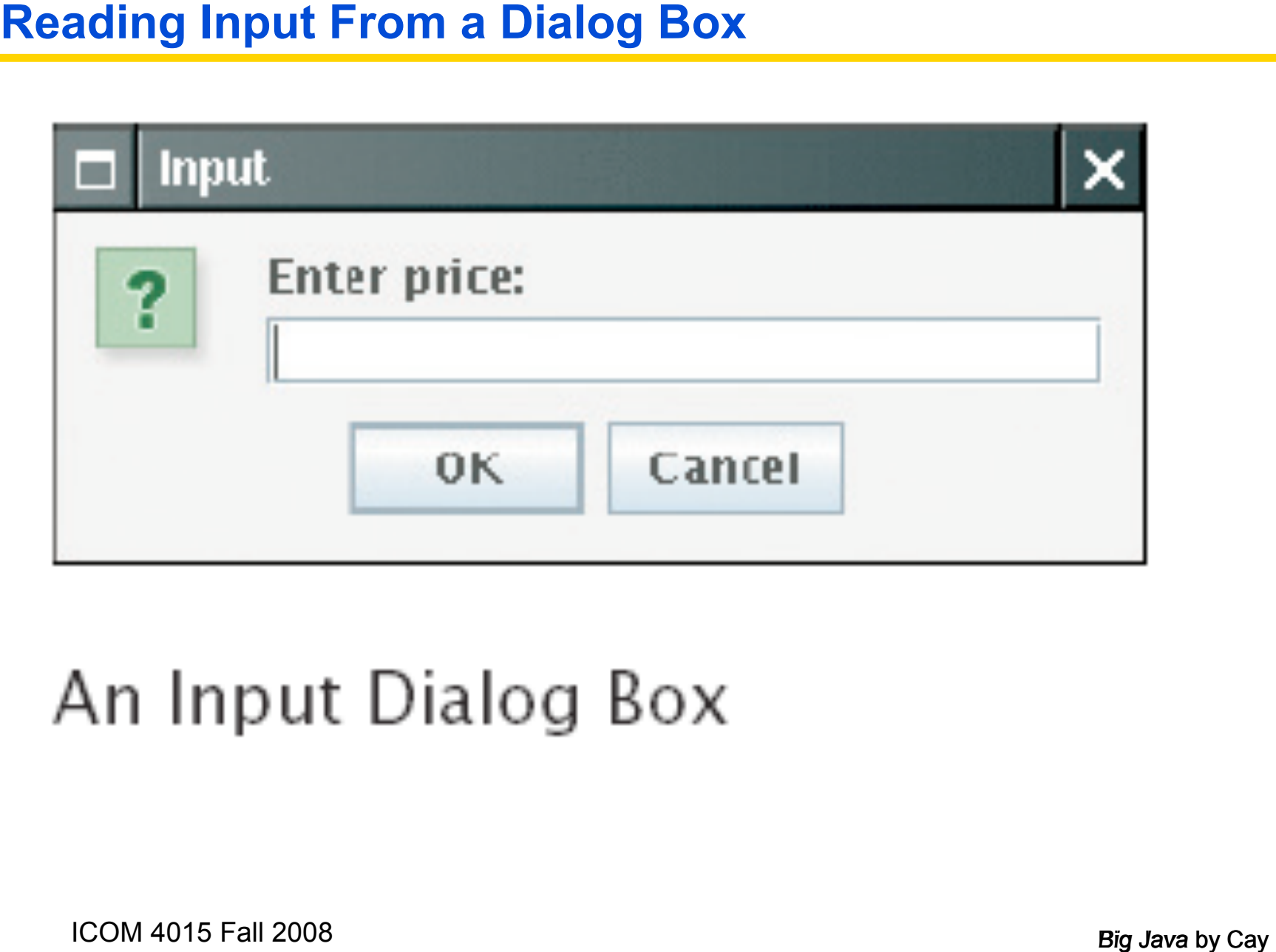

# **Reading Input From a Dialog Box**

- 
- Convert strings to numbers if necessary: int count = Integer.parseInt(input);
- Conversion throws an exception if user doesn't supply a number – see chapter 11
- *Big Java* by Cay String input = JOptionPane.showInputDialog(*prompt*) • Add  $system.exit(0)$  to the main method of any program that uses JOptionPane

Why can't input be read directly from  $s_{y\text{stem.}in}$ ?<br> **Answer:** The class only has a method to read a single byte<br>
would be very tedious to form characters, strings, and numl<br>
from those bytes.<br>
COM 4015 Fall 2008  **Answer:** The class only has a method to read a single byte. It would be very tedious to form characters, strings, and numbers from those bytes.

*Big Java* by Cay Home in is a Scanner object that reads from System.in, and<br>
your program calls<br>
String name = in.next ();<br>
What is the value of name if the user enters John Q. Public?<br> **Answer:** The value is "John". The your program calls String name = in.next();

What is the value of name if the user enters  $JohnQ. \nPhi1ic?$ 

 **Answer:** The value is "John". The next method reads the next *word*.